# **SRP\_FastArray\_InsertFromList**

Inserts an SRP List into an SRP Fast Array

# **Syntax**

SRP\_FastArray\_InsertFromList(Handle, Field, Value, SubValue, ListHandle)

## **Parameters**

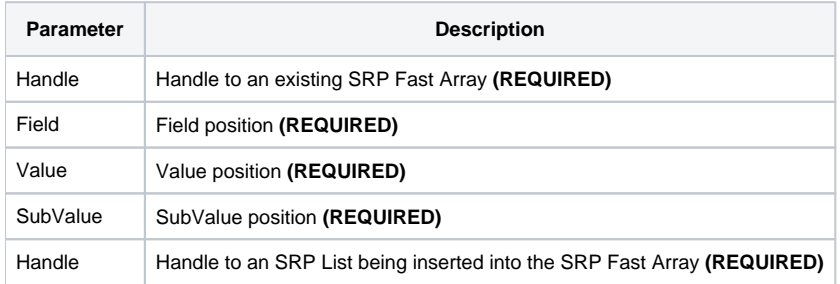

#### Remarks

The SRP\_FastArray\_InsertFromList method Is just like the [SRP\\_FastArray\\_Insert](https://wiki.srpcs.com/display/SRPUtilities/SRP_FastArray_Insert) method except that you pass a handle to an SRP List instead of a BASIC+ variable. Since SRP Lists are not delimited, the list is inserted at the one delimiter level lower then as the lowest one provided, although never lower than a SubValue mark. So, if you pass an SRP List to <1, 2>, then the list will behave like an @SVM delimited list.

**IMPORTANT**: You should always release the handle to an SRP Fast Array when you no longer need it by calling [SRP\\_FastArray\\_Release](https://wiki.srpcs.com/display/SRPUtilities/SRP_FastArray_Release).

### Examples

```
// Create an initialized list
ListHandle = SRP_List_Create("SRP":@FM:"Computer":@FM:"Solutions")
// Create an empty fast array
Handle = SRP_FastArray_Create()
// Insert several values
SRP_FastArray_Insert(Handle, 1, 2, 0, "ABC":@SVM:"DEF")
SRP_FastArray_Insert(Handle, 2, 0, 0, "EFG")
SRP_FastArray_Insert(Handle, 3, 1, 7, "HIJ")
// Now insert the SRP List as subvalues
SRP_FastArray_InsertFromList(Handle, 2, 1, 1, Listhandle)
// Get the final array
Variable = SRP_FastArray_GetVariable(Handle)
```
Final variable looks like this:

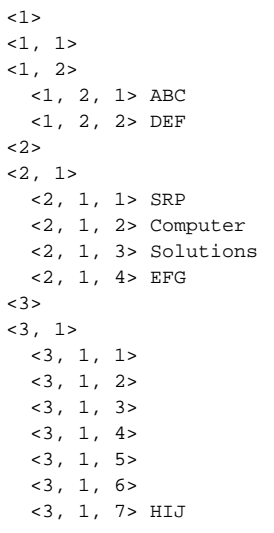